### **TEMPI MEDI E TEMPI TOTALI**

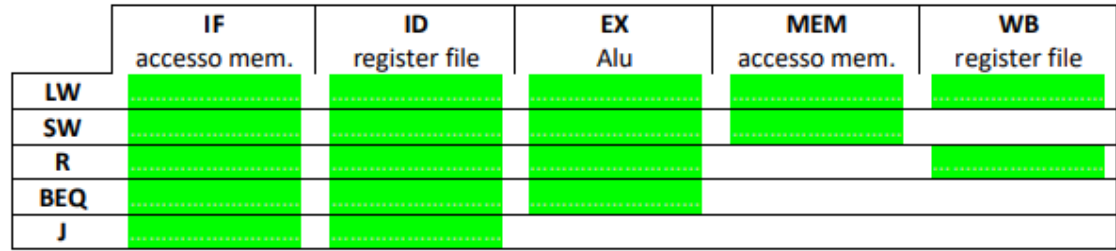

#### quindi:

- $\bullet$  LW = 2 MEM + 2 REG FILE + ALU
- $SW = 2$  MEM  $+ 1$  REG FILE  $+$  ALU
- $R = 1$  MEM  $+ 2$  REG FILE  $+$  ALU
- BEQ = 1 MEM + 1 REG FILE + ALU
- $J = 1$  MEM  $+1$  REG FILE

#### *SINGOLO CICLO*

**Ttotale** = Tmedio \* num\_istruzioni

#### **Tmedio** = tempo lw

#### *CICLO MULTIPLO*

#### **Ttotale**=

- prendo sottofase che dura di piu (accesso a memoria)
- la moltiplico per il numero di sottofasi che ha ogni tipo di istruzione (ad esempio lw fa 5 fasi, quindi 5\*4)
- per ogni tipo di istruzione (quindi AL, lw, Sw … ) moltiplico il valore calcolato prima per il numero di volte che quella istruzione viene utilizzata FEM + 2 REG FILE + ALU<br>
MEM + 1 REG FILE + ALU<br>
MEM + 1 REG FILE + ALU<br>
MEM + 1 REG FILE + ALU<br>
M-1 REG FILE + ALU<br>
M-1 REG FILE + ALU<br>
M-1 REG FILE + ALU<br>
TURISE TRIE + ALU<br>
TURISE TRIE + ALU<br>
TURISE TRIE + ALU<br>
CORPIT IN
- sommo tutti questi valori e ottengo il T Totale

**Tmedio** = Ttot/num\_istruzioni

#### *CICLO VARIABILE*

#### **Ttotale** =

- calcolare tempo impiegato da ogni tipologia di istruzione (R,lw,sw..)
- moltiplicare tempo totale di ogni tipologia di istruzione per il numero di istruzioni di quel tipo presenti
- Sommare tutti i valori

**Tmedio** = Ttotale / num\_istruzioni

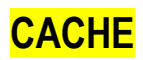

#### **RICORDA:**

- **N(D)** = M(D) / B (in byte)
- $I(D) = N(D) \mod L$
- **offset\_blocco=m=**resto(N(D)) / 2<sup>2</sup>
- **•** offse\_parola =  $\text{Resto}(N(d))$  mod  $2^2$

#### *MAPPATURA DIRETTA*

- $L = Ddata / B$
- $\mathbf{k}$  =  $\log_2(L)$
- $m = log_2(B) 2$
- $Tag = 32 (m + 2 + k)$
- **Dtot** =  $L * (8B + TAG + 1) / 8$

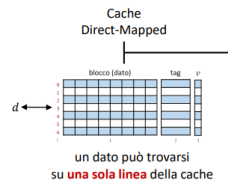

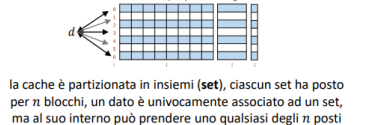

Cache

Set-Associative

#### *FULLY ASSOCIATIVE*

#### $L = 1$

- $k = 0$
- $m = log_2 (B) 2$
- $Tag = 32 (m + 2)$
- **Dtot** =  $L * (8B + TAG + 1) / 8$

#### *SET ASSOCIATIVE*

- $L = Ddata / n*B$
- $k = log_2(L)$
- **m** =  $log_2(B) 2$
- $Tag = 32 (m + 2 + k)$
- **Dtot** =  $L * (8B + TAG + 1) / 8$

Cache

**Fully-Associative** 

un dato può trovarsi su una qualsiasi linea della cache

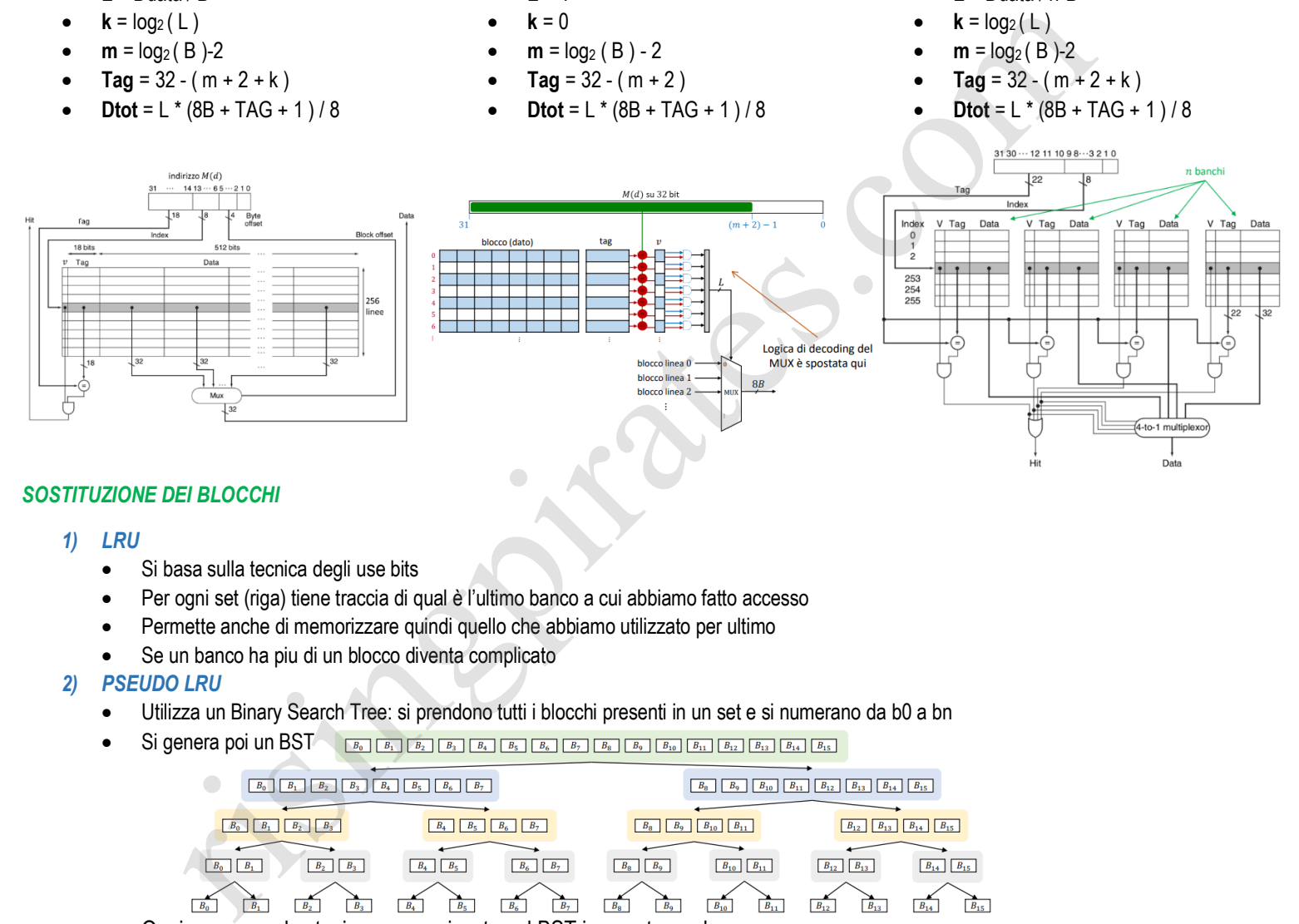

#### *SOSTITUZIONE DEI BLOCCHI*

#### *1) LRU*

- Si basa sulla tecnica degli use bits
- Per ogni set (riga) tiene traccia di qual è l'ultimo banco a cui abbiamo fatto accesso
- Permette anche di memorizzare quindi quello che abbiamo utilizzato per ultimo
- Se un banco ha piu di un blocco diventa complicato

#### *2) PSEUDO LRU*

- Utilizza un Binary Search Tree: si prendono tutti i blocchi presenti in un set e si numerano da b0 a bn
- Si genera poi un BST  $\frac{B_0}{B_0}$   $\frac{B_1}{B_1}$   $\frac{B_2}{B_2}$   $\frac{B_3}{B_3}$   $\frac{B_4}{B_4}$   $\frac{B_5}{B_5}$   $\frac{B_6}{B_7}$   $\frac{B_8}{B_9}$   $\frac{B_9}{B_9}$   $\frac{B_{10}}{B_{10}}$   $\frac{B_{11}}{B_{12}}$   $\frac{B_{12}}{B_{13}}$   $\frac{B_{14}}{B_{15}}$   $\frac{B_{$

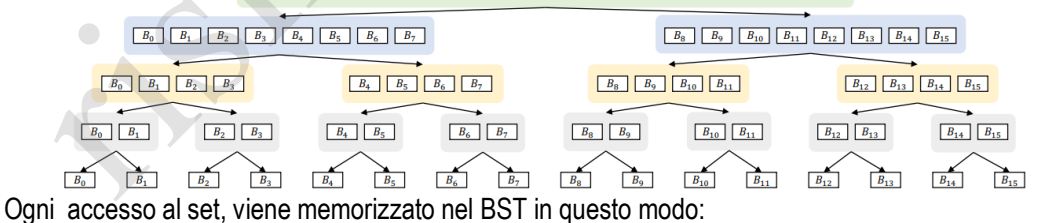

- Tra ogni diramazione si immagini un "bit di passaggio" che:
	- o Viene settato a **zero** se andiamo a **sinistra**
	- o Viene settato a **uno** se andiamo a **destra**
- per scrivere in quello utilizzato meno di recente  $\rightarrow$ basta andare nella direzione completamente opposta e scrivere nel blocco in cui arriviamo ( man mano che si passa attraverso l'albero anche in scrittura ovviamente bisogna settare il bit di passaggio )
- con n vie servono n-1 bit!

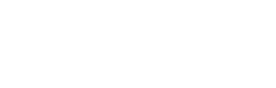

### **CPU A PIPELINE**

#### *CRITICITA' STRUTTURALE*

senza la duplicazione dei componenti, varie istruzioni possono avere conflitti sulle unita' della CPU. Necessario

- $\bullet$  1 ALU  $\rightarrow$  3 ALU (BTA, Operazioni, PC+4)
- 1 RF  $\rightarrow$  Non crea problemi strutturali
- 1 MEM  $\rightarrow$  2 MEM (Istruzioni, Dati)

#### *CRITICITA' DI DATO*

- *1) HAZARD A/L*
	- Gestione Software: inserimento NOP (2 dopo ogni istruzione) oppure inserimento di istruzioni che non interferiscono e sono indipendenti dalla loro posizione nel codice
	- Gestione Hardware: Forwarding  $\rightarrow$  i due operandi possono ottenere valori diversi in base ai segnali di controllo che la Hazard Unit produce:

PER OPERANDO A ( Forward A) :

- $00 \rightarrow$  mantieni RS
- $\bullet$  01  $\rightarrow$  prendi il dato da MEM/WB
- $\rightarrow$  10  $\rightarrow$  prendi il dato da EX/MEM
- PER OPERANDO B ( Forward B ) :
	- $00 \rightarrow$  mantieni RD / IMMEDIATE (scelto nel MUX prima)
	- $01 \rightarrow$  prendi il dato da MEM/WB
	- $10 \rightarrow$  prendi il dato da EX/MEM

#### *2) HAZARD LW*

- Se ho una LW che carica un dato in un registro e subito dopo ho due istruzioni che lo usano allora ho una criticità di dato per LW
- seconda istruzione che segue la lw, se usa il dato si risolve con il forward di prima, perche' il dato è già pronto in memoria, va solo forwardato all'indietro
- la prima istruzione che segue la lw invece non ha ancora il dato pronto  $\rightarrow$  Hazard unit da sola non può risolvere. Quindi:
	- 1) Si rileva un hazard in ID
	- 2) si scrive nello stesso ciclo di clock isegnali di controllo di una NOP in ID/EXE
	- 3) PCWrite  $\rightarrow$  0 ( devo rifetchare questa istruzione )
	- 4) Nel ciclo successivo:
		- IF e ID vengono rieseguite (perche' non ho aggiornato il PC)
		- EX svolge una nop ( forzata nei segnali di controllo precedentemente )
		- MEM e WB continuano senza problemi

#### *CRITICITA' DI CONTROLLO*

- Approccio software: 3 Branch Delay Slots  $\rightarrow$  sotto ogni beg metto 3 slot vuoti e in ogni BDS metto delle istruzioni che non generano conflitti.
- Approccio Hardware: Anticipazione del salto:
	- o Anticipo il calcolo del BTA e la verifica della branch nella fase di ID.
	- o scommetto sempre su NOT TAKEN ovvero, dopo la branch comunque faccio andare l'istruzione che c'e' subito dopo, se invece la branch è taken allora pago un ciclo di clock.
	- o se il salto viene preso, devo flushare il registro IF/ID al cilclo di clock subito dopo, e ovviamente aggiornare il PC con il BTA.
	- $\circ$  NB: Potrebbero esserci Data Hazard che vengono gestiti con delle tecniche di forwarding uguali a quelle per A/L
- la tecnica sopraindicata scommette sempre su NOT TAKEN, se vogliamo qualcosa di dinamico:
- o Dynamic Branch Prediction ad 1 bit ( cpu scommette che l'esito del salto è uguale a quello precedente. Problema? Loop innestati )
	- o Dynamic Branch Prediction a 2 bit ( cpu scommette su esito tramite una FSM )

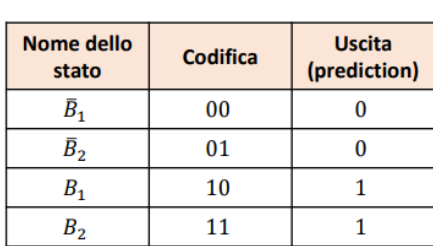

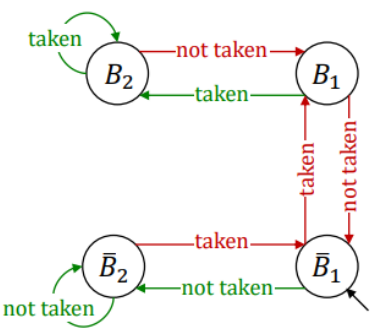

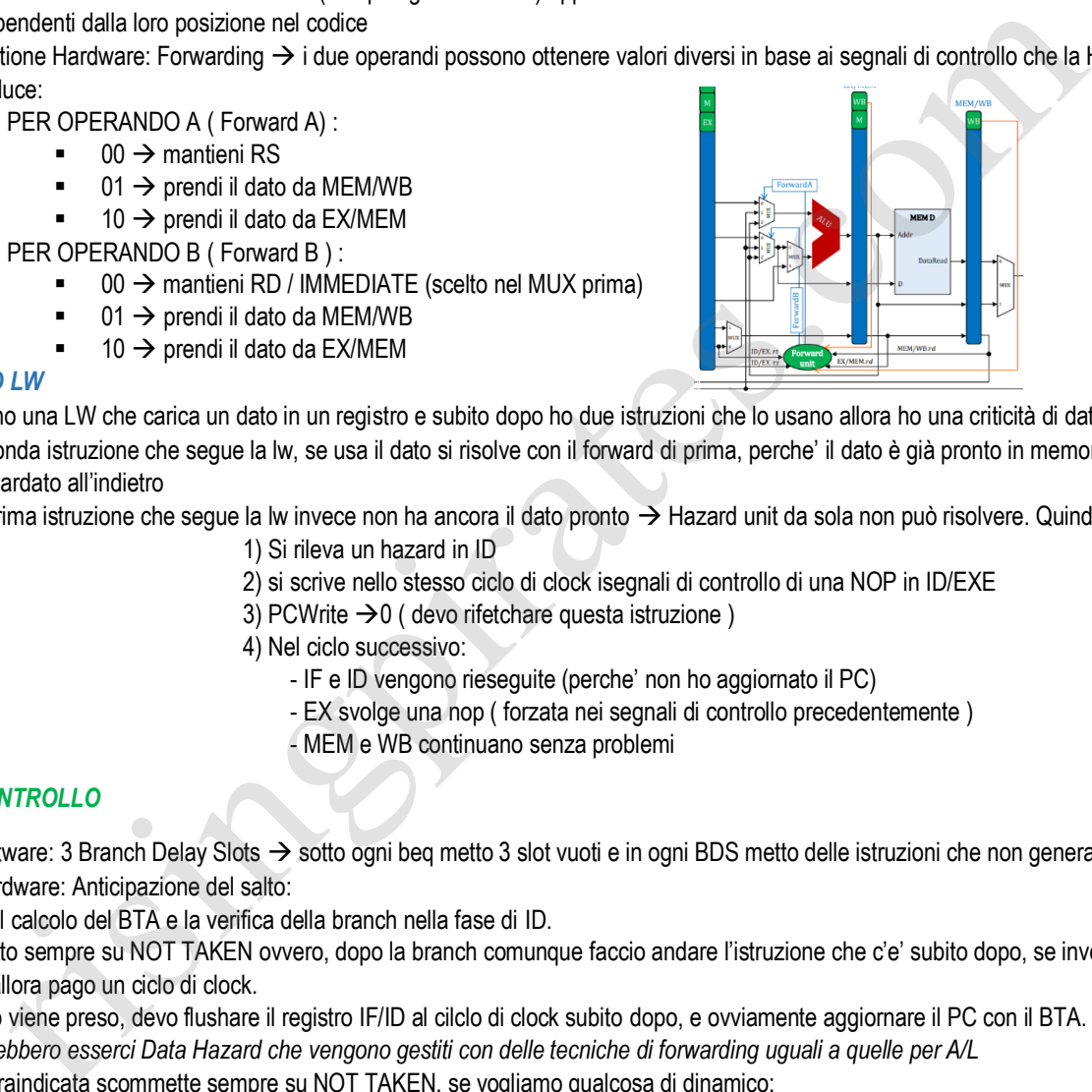

### **CODICI DI RILEVAMENTO E CORREZIONE ERRORE**

Distanza **di Hamming** = rappresenta il numero di bit in cui due parole di codice binario differiscono

#### *CODICE A RIPETIZIONE*

- Chiamiamo d la distanza di hamming un codice a ripetizione ripete ogni bit d-1 volte
- Quindi 1 0 0 1 con d=4 codificato a ripetizione diventa 1**111** 0**000** 0**000** 1**111**
- Questo codice permette di
	- o **RILEVARE** *d* − 1 errori
	- o **CORREGGERE**  $(d-1)$ 2 errori

#### *CODICE DI HAMMING*

- Codice di hamming di base ha d=3
- In base al numero di bit che ho da codificare avrò x bit di parità
- Come funziona:
	- o Nelle posizioni delle potenze di due devo inserire dei bit di parità dove:
		- P1 = è bit di parità considerando i bit " 1 si 1 no" a partire dal bit in posizione 1
		- $P2 = e$  bit di parità considerando i bit " 2 si 2 no " a partire dal bit in posizione 2
		- $P4 = e$  bit di parità considerando i bit "4 si 4 no " a partire dal bit in posizione 4
		- $Ectc$
	- o Una volta calcolati questi bit, vengono inseriti nelle rispettive posizioni all'interno della sequenza da codificare
- Con una codice di hamming a d=4 bisogna aggiungere un bit di parità aggiuntivo.
- o Semplicemente, alla fine della sequenza di bit codificata si aggiunge un bit di parità finale, calcolato su TUTTA la sequenza codificata fino ad ora. Internming di base ha d=3<br>
almomen di bit che ho da codificare avrò x bit di partità<br>
valoria:<br>
valoria:<br>
valoria:<br>
valoria:<br>
valoria: valoria: valoria: valoria: valoria: valoria: valoria: valoria: valoria: valoria:<br>
valo
	- o Il bit di parità aggiuntivo durante il calcolo di correttezza della sequenza NON deve essere considerato.

#### *Identificare e correggere l'errore*

- Data una sequenza codificata in hamming, per poter identificare il bit sbagliato è necessario calcolare ECC = Sommo la posizione dei bit di parità che mi risultano sbagliati. Se p1 e p2 mi risultano sbagliati, significa che il mio bit sbagliato sarà il numero 3.
- Se considero anche il bit di parità allora:
	- $\circ$  Se ECC=0 e bit aggiuntivo corretto  $\rightarrow$  non ci sono errori
	- $\circ$  Se ECC=0 e bit aggiuntivo sbagliato  $\rightarrow$  il bit di parità aggiuntivo è sbagliato
	- $\circ$  Se ECC>0 e bit aggiuntivo corretto  $\rightarrow$  doppio errore impossibile da correggere
	- $\circ$  Se ECC>0 e bit aggiuntivo sbagliato  $\rightarrow$  singolo errore che si può correggere ( come definito prima )

### **EXCEPTIONS**

- Exception = Interruzione causata dalla CPU internamente o esternamente
- Interrupt = Interruzione causata da qualcosa di esterno alla CPU
- Exception può essere di due tipi:
	- 1) Istruzione non riconosciuta ( in fase di ID )
	- 2) Overflow aritmetico ( in fase di EXE )
- In genere bisogna trovare
	- o Causa eccezione ( tipo di istruzione )
	- o Offending instruction ( chi ha causato cosa )
	- o Risposta all'eccezione tramite exception handler
	- o Terminazione o ripresa del programma
- **EPC** = Exception Program Counter  $\rightarrow$  tiene indirizzo dopo offending instruction ovvero PC+4 che è già presente in IF/ID per poter dopo tornare alla normale esecuzione
- Per gestire l'eccezione poi è possibile utilizzare:
	- o **REGISTRO CAUSA**
	- o **INTERRUPT VECTOR TABLE**

#### *REGISTRO CAUSA*

- Si memorizza il codice di errore nel registro causa
- Si fa un salto all'indirizzo 0x800000180 dove è presente la prima istruzione dell'**exception handler**
- L' handler legge il registro causa e agisce di conseguenza
- Intanto l'EPC si è memorizzato PC+4

#### *INTERRUPT VECTOR TABLE*

• In base all'exception, l'hardware fa un salto ad un indirizzo specifico che ha la soluzione al problema

#### *DATAPATH*

- Anche il datapath subisce delle modifiche:
	- o Gestione delle due tipologie di exception da parte della CU:
		- **UNKNOWN OPERATION:**
			- Flush di offending instruction in ID/EXE
			- Flush di istruzione successiva in IF/ID
		- **OVERFLOW**
			- Flush di offending instruction in EX/MEM
			- Flush di istruzione successiva in ID/EX
			- **•** Flush istruzione successiva ancora in IF/ID
	- o Inserimento di due registri: EPC e CAUSA

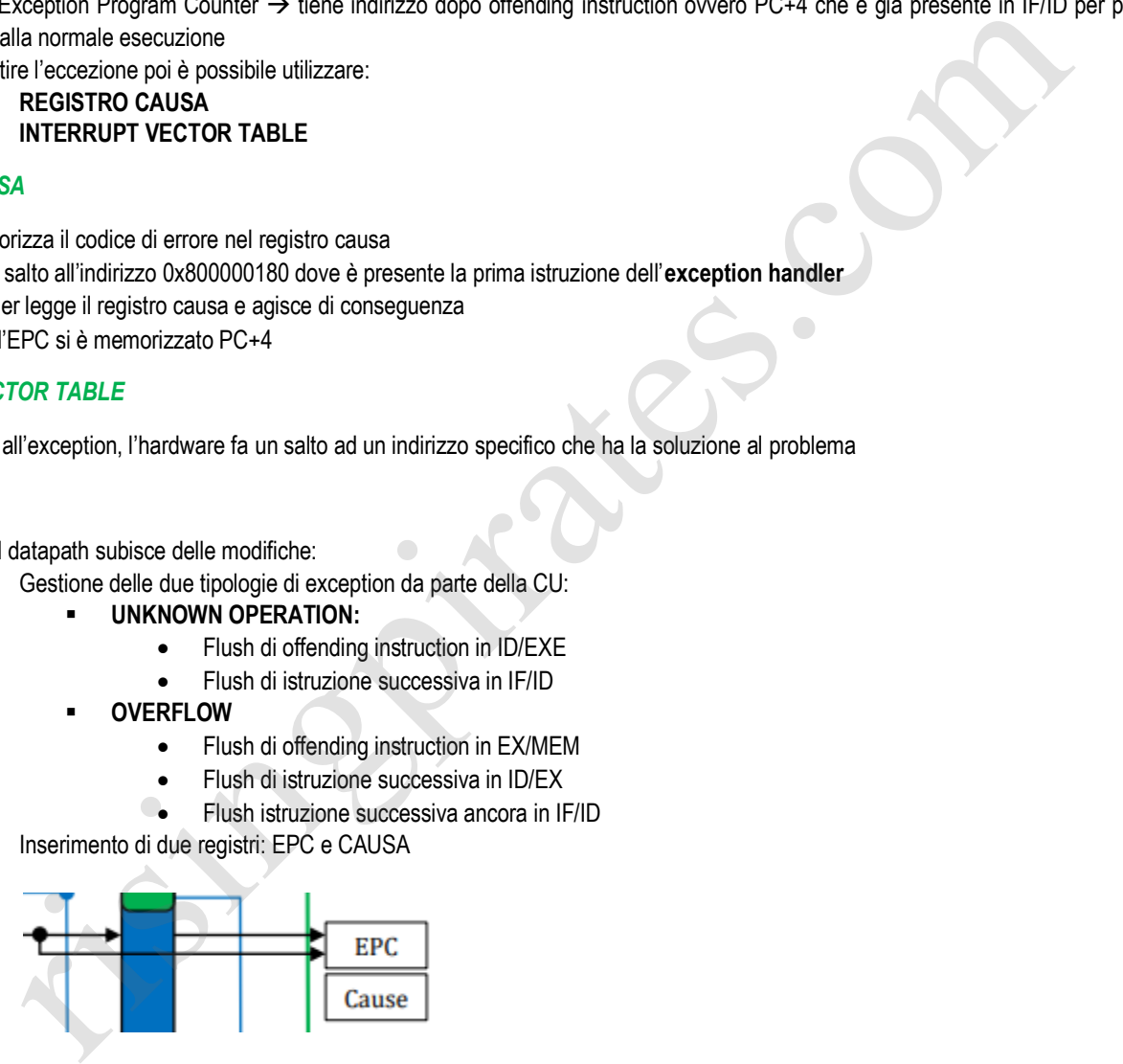

o Aggiun ta di 0x800000180 nel MUX del PC

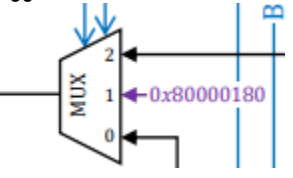

### **INSTRUCTION LEVEL PARALLELISM**

- Piu pipeline in una CPU, k-vie = numero di pipeline
- Problema  $\rightarrow$  alcune istruzioni non possono essere lanciate insieme
- Soluzione Preparo un issue packet, se l'issue packet non crea problemi, ottimo altrimenti **Roll Back (annullamento effetti istruzioni)**

#### *MULTI ISSUE STATICA*

si genera un issue packet strutturato nel seguente modo:

*issue packet* 

- 32 bit  $\rightarrow$  operazione Aritmetico Logica / Branch / J
- add \$t0 \$2 \$t3
- 32 bit  $\rightarrow$  operazione di memoria lw o sw
- Ovviamente si formano molti piu hazard che deve gestire il **compilatore**, purtroppo quindi in molti casi alcune issue packet si riempiono di NOP
- Una tecnica utilizzata per gestire i cicli, che di base genererebbero tantissimi hazard di controllo, è quella del **loop unrolling**
	- o Compilatore analizza il codice e vede che il ciclo viene eseguito almeno x volte
	- $\circ$  Srotola il ciclo: prende quelle istruzioni e le riscrive in modo sequenziale x volte
	- Per quanto bella questa tecnica sia, così e basta genera moltissimi hazard in piu, per questo si utilizza il **register renaming**
		- o Si prende ogni "blocco" di quel loop e si riscrive con dei registri che non possono generare hazard con il blocco precedente
		- o NB: gli hazard interni tra i blocchi rimangono e vengono gestiti sempre dal compilatore e dalla CPU nel datapath!

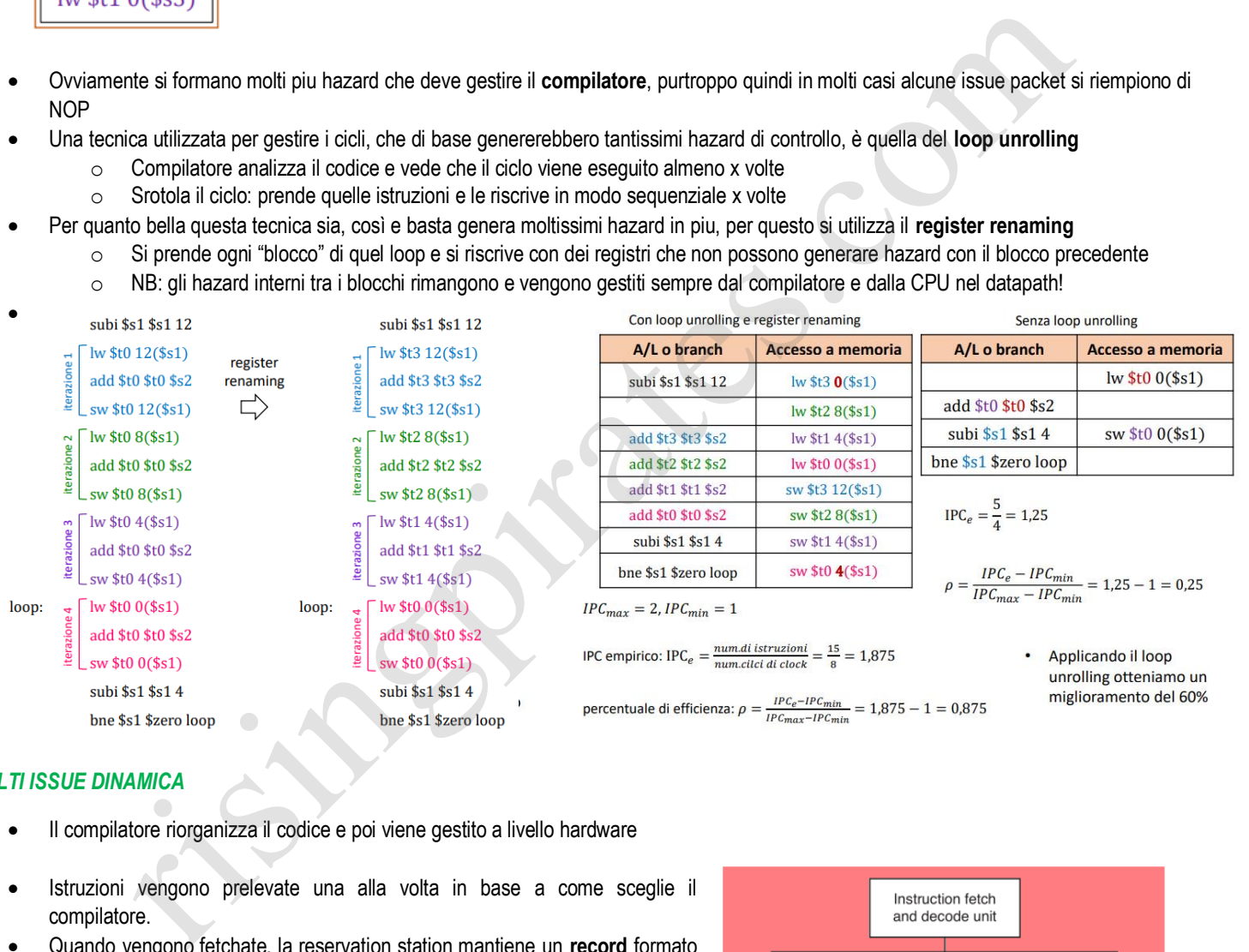

#### *MULTI ISSUE DINAMICA*

- Il compilatore riorganizza il codice e poi viene gestito a livello hardware
- Istruzioni vengono prelevate una alla volta in base a come sceglie il compilatore.
- Quando vengono fetchate, la reservation station mantiene un **record** formato da **operazione + operandi**
- Ogni unità funzionale lavora indipendentemente e in parallelo alle altre
- La commit unit è un buffer che riordina le istruzioni e poi fa un commit
- Se è presente un **hazard**, il valore dell'operando non viene copiato e l'ingresso dell'istruzione nell'unità funzionale viene posto in attesa.
- L'istruzione quindi "prenota" l'ingresso ed entra appena possibile
- Quando può entrare, entra e viene eseguita. Successivamente, il valore viene messo in commit ed inviato a chi ne ha bisogno.

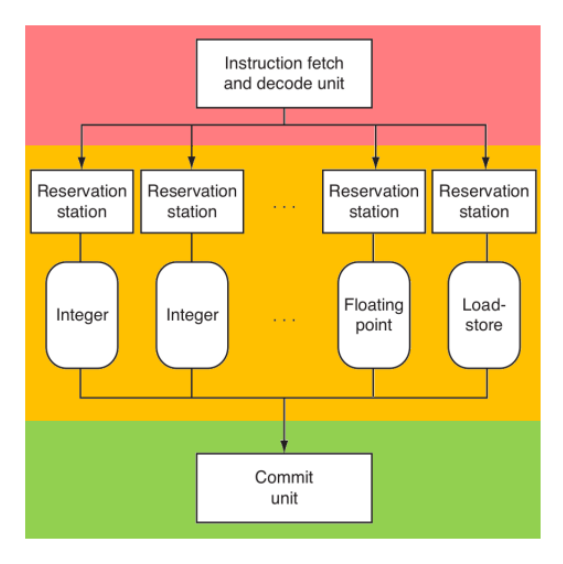

## **INPUT / OUTPUT**

- **Bus dati =** bus dove vengono trasferiti i dati utili alla CPU
- **Bus Controllo =** bus dove vengono trasferite le informazioni riguardanti il controllo del BUS
- **Bus Indirizzi =** bus dove vengono trasferiti gli indirizzi di memoria
	- Chi utilizza questi bus deve sapere quando parlare e quando ascoltare, come si fa?
		- o **BUS SINCRONO** = il bus contiene un suo clock e si utilizza per sincronizzarsi.
			- Bus velocissimi ma molto complessi con vincoli di frequenza e necessita che siano corti per evitare ritardi
		- o **BUS ASINCRONO** = i bus utilizzano un handshake
			- Bus piu lenti ma che possono essere anche lunghi
- Come si fa a sapere chi ha il diritto ad utilizzare il bus in un determinato momento? **Arbitraggio del BUS**
	- o **DAISY CHAIN**
		- I devices sono messi in ordine di priorità, da quello con meno priorità a quello con maggiore priorità
		- Un device fa una **bus request**
		- L'arbitro attiva il segnale di **bus grant** che passa attraverso tutti i device fino ad arrivare al device che lo ha richiesto ed esso smette di mandare avanti il segnale di bus grant.
		- **Problema = ritardi di propagazione, se un nodo collassa tutto collassa, non c'è equità**

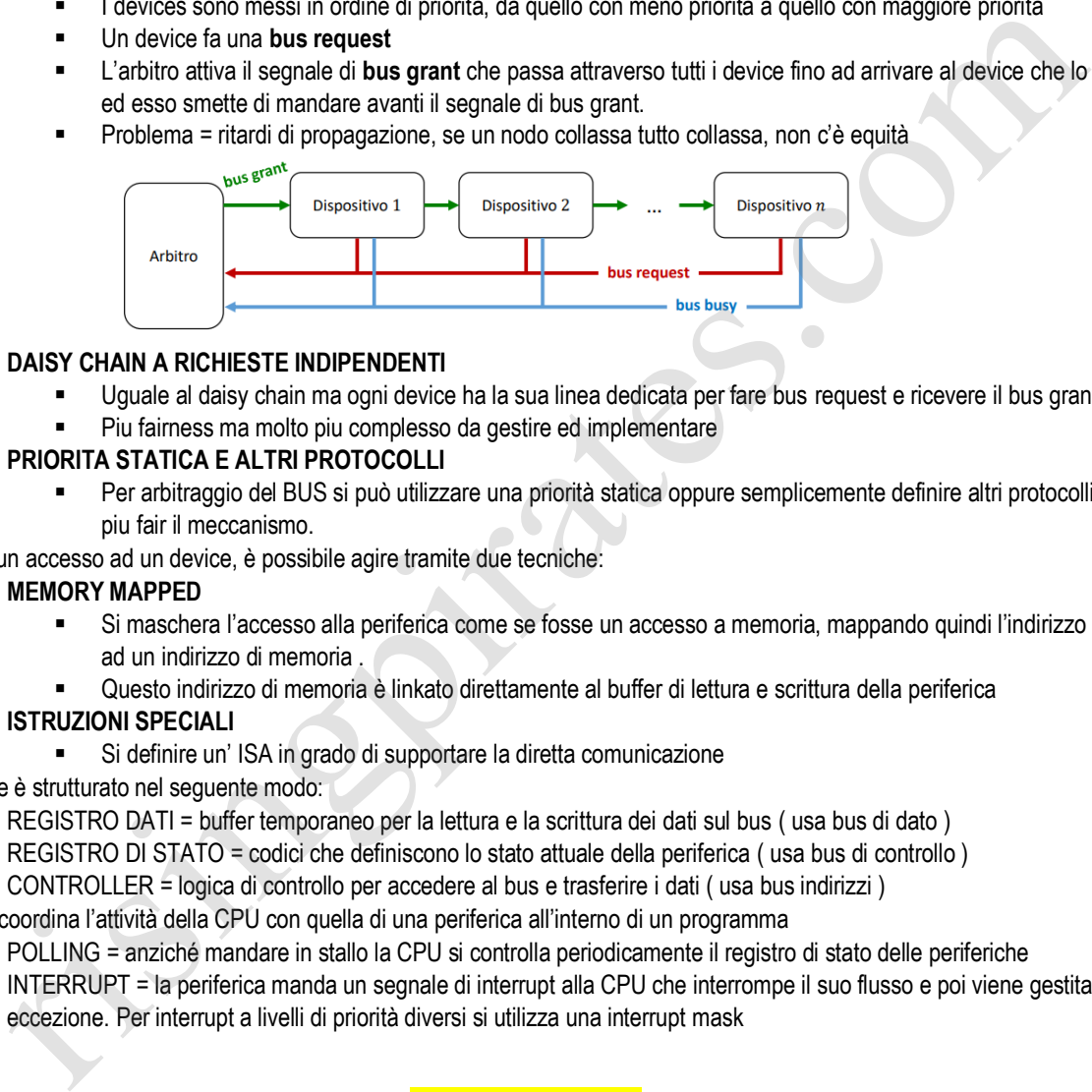

#### o **DAISY CHAIN A RICHIESTE INDIPENDENTI**

- Uguale al daisy chain ma ogni device ha la sua linea dedicata per fare bus request e ricevere il bus grant
- Piu fairness ma molto piu complesso da gestire ed implementare

#### o **PRIORITA STATICA E ALTRI PROTOCOLLI**

- Per arbitraggio del BUS si può utilizzare una priorità statica oppure semplicemente definire altri protocolli per rendere piu fair il meccanismo.
- Per fare un accesso ad un device, è possibile agire tramite due tecniche:
	- o **MEMORY MAPPED**
		- Si maschera l'accesso alla periferica come se fosse un accesso a memoria, mappando quindi l'indirizzo della periferica ad un indirizzo di memoria .
		- Questo indirizzo di memoria è linkato direttamente al buffer di lettura e scrittura della periferica
	- o **ISTRUZIONI SPECIALI**
		- Si definire un' ISA in grado di supportare la diretta comunicazione
- Un device è strutturato nel seguente modo:
	- o REGISTRO DATI = buffer temporaneo per la lettura e la scrittura dei dati sul bus ( usa bus di dato )
	- $\circ$  REGISTRO DI STATO = codici che definiscono lo stato attuale della periferica (usa bus di controllo)
	- $\circ$  CONTROLLER = logica di controllo per accedere al bus e trasferire i dati (usa bus indirizzi)
- Come si coordina l'attività della CPU con quella di una periferica all'interno di un programma
	- $\circ$  POLLING = anziché mandare in stallo la CPU si controlla periodicamente il registro di stato delle periferiche
	- o INTERRUPT = la periferica manda un segnale di interrupt alla CPU che interrompe il suo flusso e poi viene gestita come una eccezione. Per interrupt a livelli di priorità diversi si utilizza una interrupt mask

### **PRESTAZIONI**

- CPI = Numero di istruzioni per ciclo di clock
- P = programma
- $n_i$  = numero di istruzioni di tipo i in p
- n = numero totale di istruzioni
- N = numero di tipi di istruzione
- $f_i$  = Frequenza dell'istruzione i nel programma p
- CPI ( negato ) = CPI medio del programma p
- T ( negato ) = Tempo di attesa medio del programma p
- Tck = 1/( Frequenza CPU )

$$
\overline{CPI} = \sum_{i=1}^{N} CPI_i \times f_i
$$

$$
\bar{T} = \overline{CPI} \times n \times T_{ck}
$$

# **CPU A CICLO MULTIPLO**

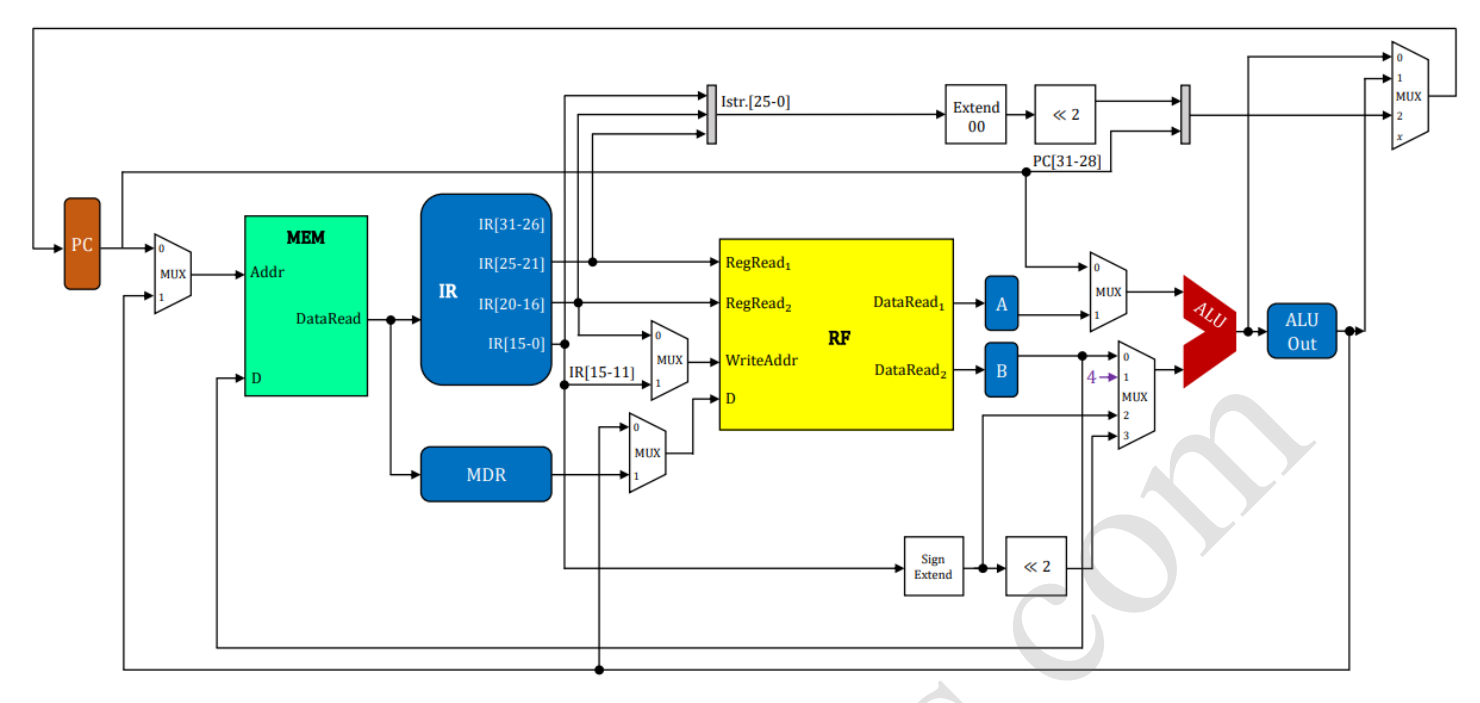

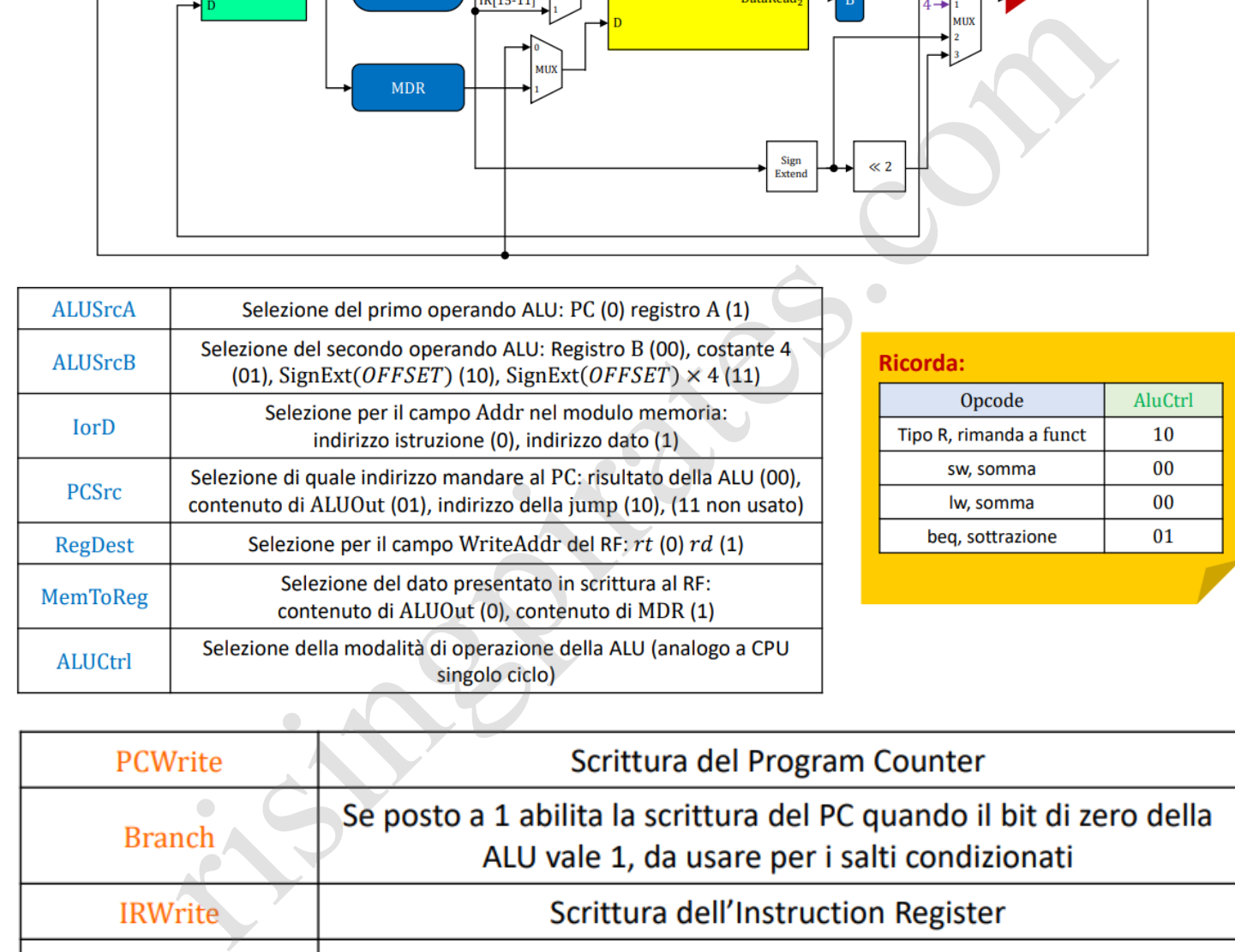

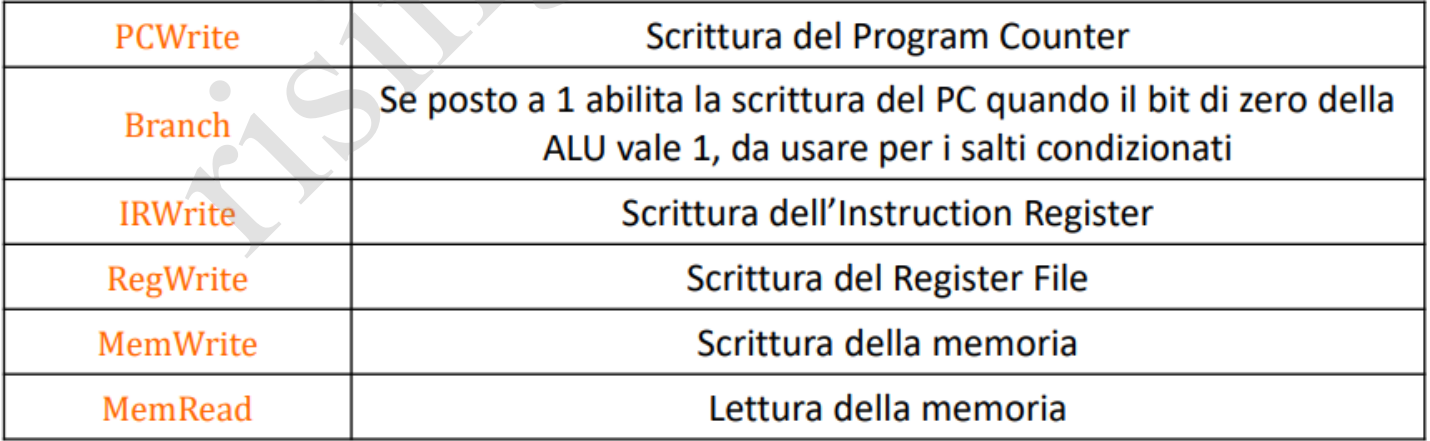